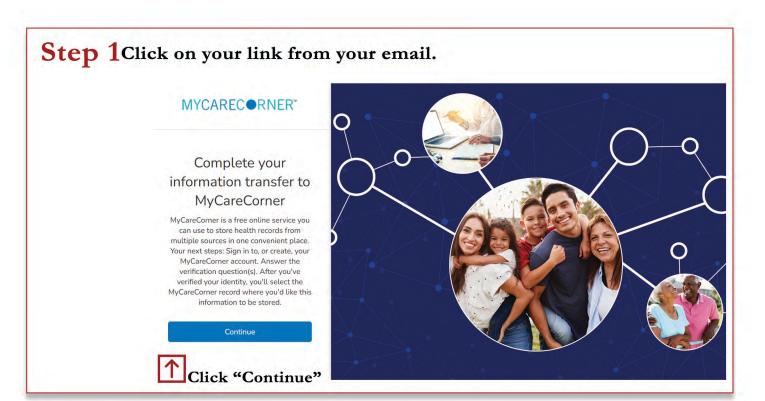

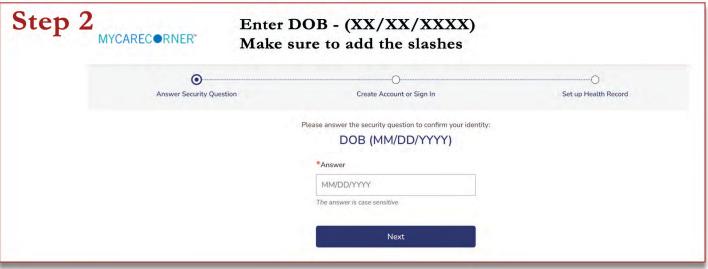

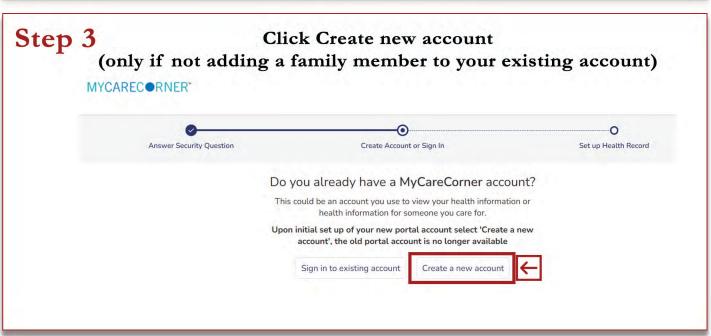

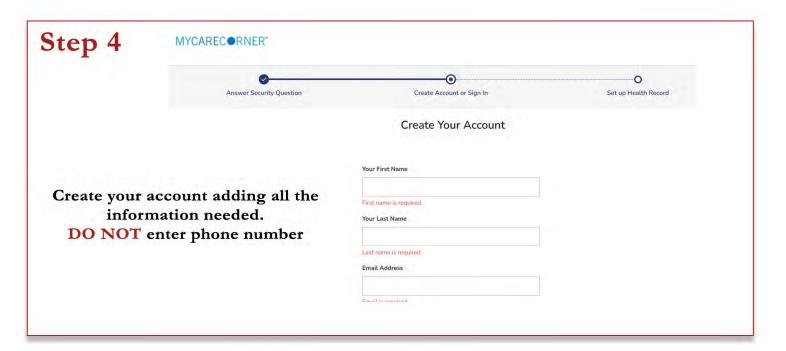

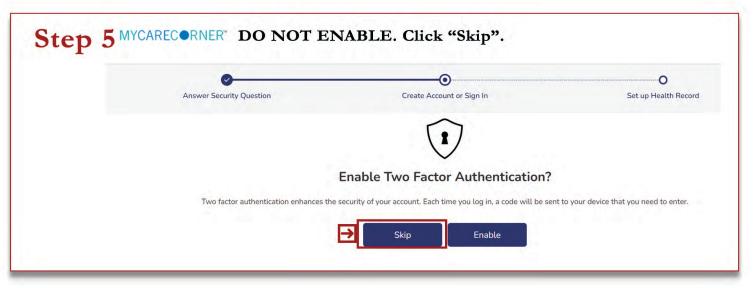

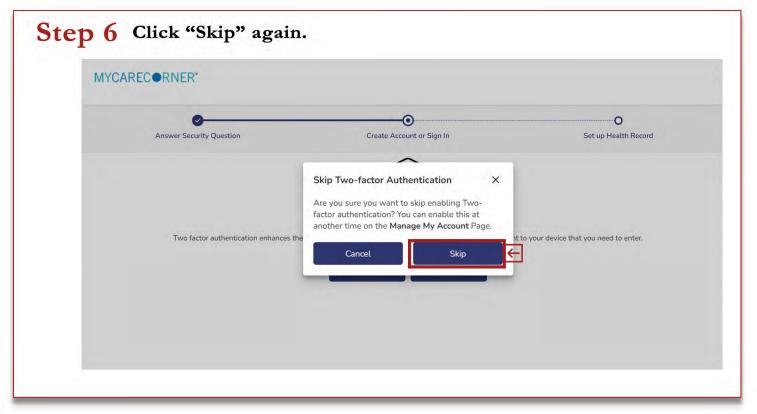

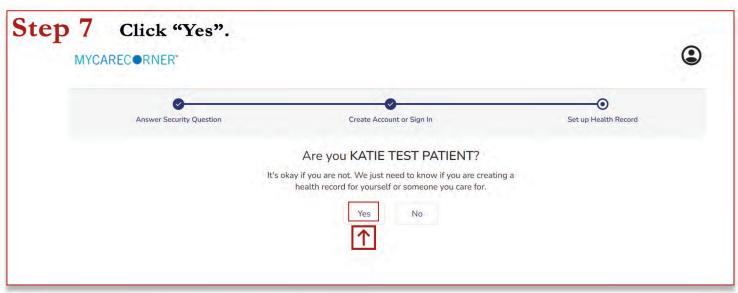

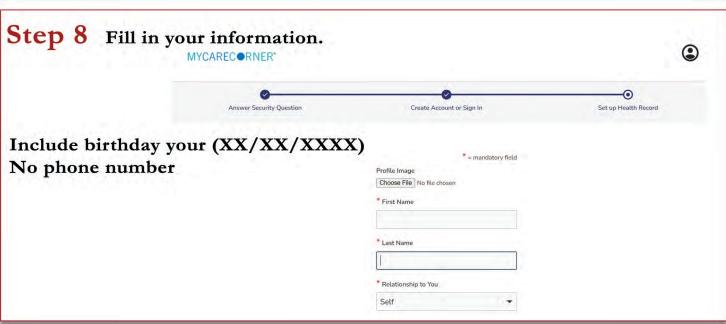

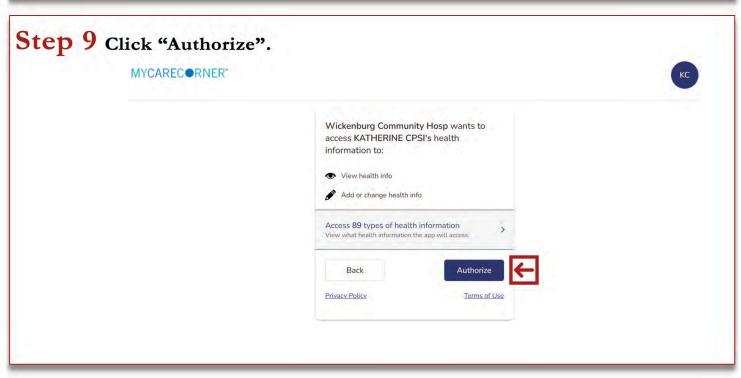

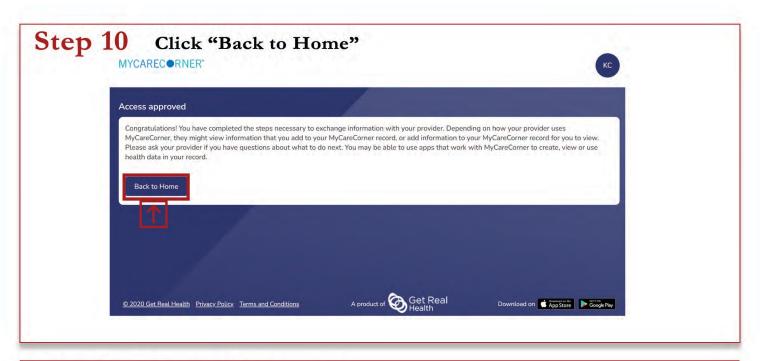

### Step 11 This is the home screen.

A Home

Health Record

Mealthy Living

Communication Center

#### TIPS:

- \*Use the edit display feature to see all the tiles you have access to.
- \*You can only access the bill pay option if you have an outstanding balance. It will not load if you do not.
- \*Some lab results will be uploaded into the "documents" tile.

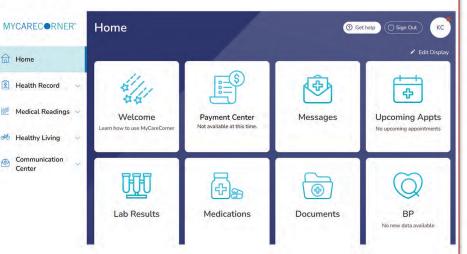

### Download the Mobile App

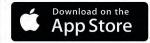

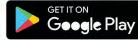

### MYCAREC ● RNER™

MyCareCorner supports devices from the following platforms, you can connect your devices under the Profile button.

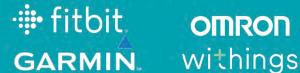

OMRON

With MyCareCorner, your patient portal, you'll have access to your health information between office visits no matter where you are. Features include:

- Allergies
- **Appointments**
- Blood Glucose
- Blood Oxygen
- Height
- Immunizations
- Medical Conditions
- Medications
- Medical Visits & Encounters

- Procedures
- Weight Values
- Vital Signs
- Messaging
- Lab Results
- Documents

# Portal FAQ

### 1. Why can't I pay my bill?

-You will only be able to access bill pay on the portal if you have an outstanding balance

### 2. Why can't I see my lab results?

-Sometimes you will find lab results under your Documents tile, Letters or Messages

## 3. What if the application is refusing my DOB when registering and says it is wrong?

-Please be sure to use proper format of 01/01/2020 (with slashes)

### 4. Who can I contact if I experience issues or need assistance with the portal?

-When using the patient portal, you can click the "Need Help?" button located in the upper right corner of the screen to access online application help.

-For questions and assistance related to your MyCareCorner account, please call us at 928-668-5512 Monday through Friday from 8am- 4:30 pm CST.

### 5. When will I receive an invitation to the patient portal?

-Upon discharge from your hospital or clinic visit, the email address that you shared with us during the registration process will receive an auto-generated email from our electronic health record, MyCareCorner

### 6. What information can be obtained within the patient portal?

-A view of your clinical data from your electronic medical record. Clinical data includes:

- a. Test Results- Lab and Radiology
- b. Medications
- c. Allergies
- d. Immunizations

### 7. Can my family/friends access the information found on my portal?

-Yes, but only after you have given them permission. As a patient of Wickenburg Community Hospital, you can choose to give an authorized representative access to specific hospital visits. You will be asking this information during the admission process.

### 8. Can I message my provider through the portal?

-Yes, only if you had an physical appointment with a provider, they will be available to send them a message.